# Package 'EmissV'

April 1, 2020

Title Vehicular Emissions by Top-Down Methods

Date 2020-04-01

Version 0.665.2.1

Maintainer Daniel Schuch <schuch@usp.br>

Description Creates emissions for use in air quality models. Vehicular emissions are estimated by a top-down approach, total emissions are calculated using the statistical description of the fleet of vehicles, the emission is spatially distributed according to satellite images or openstreetmap data <https://www.openstreetmap.org> and then distributed temporarily (Vara-Vela et al., 2016, <doi:10.5194/acp-16-777-2016>).

**Depends**  $R$  ( $>= 3.4$ )

**Imports** ncdf4, units $(>= 0.5-1)$ , raster, sp, sf, methods, data.table

**Suggests** test that  $(>= 2.1.0)$ , covr, osmar, rgdal, eixport, lwgeom

License MIT + file LICENSE

Encoding UTF-8

LazyData true

RoxygenNote 7.0.2

URL <https://atmoschem.github.io/EmissV>

BugReports <https://github.com/atmoschem/EmissV/issues>

#### NeedsCompilation no

Author Daniel Schuch [aut, cre] (<https://orcid.org/0000-0001-5977-4519>), Sergio Ibarra-Espinosa [aut] (<https://orcid.org/0000-0002-3162-1905>)

Repository CRAN

Date/Publication 2020-04-01 17:50:16 UTC

# R topics documented:

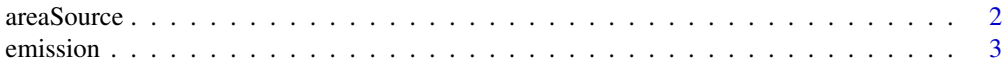

#### <span id="page-1-0"></span>2 areaSource and the state of the state of the state and the state of the state areaSource areaSource

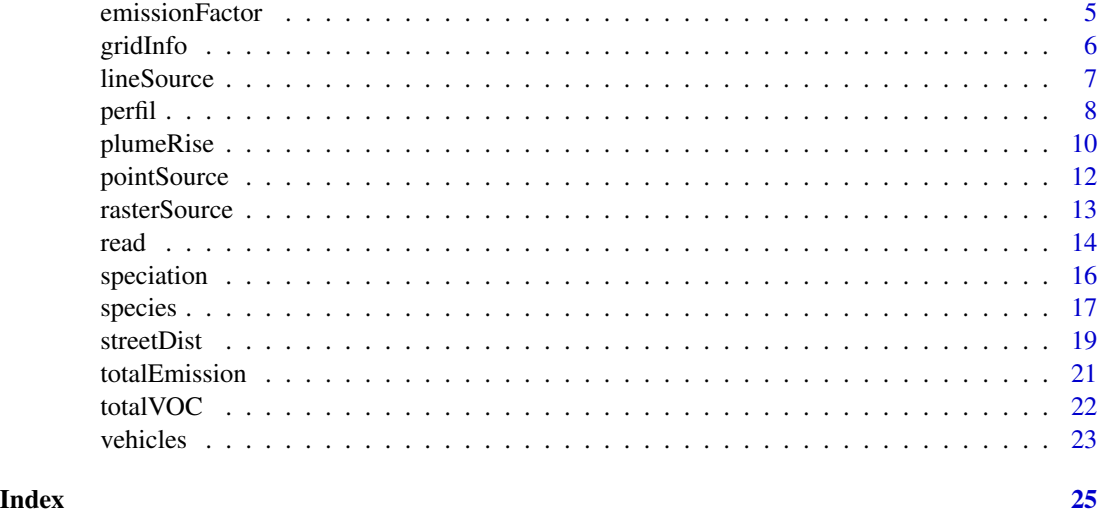

<span id="page-1-1"></span>areaSource *Distribution of emissions by area*

# Description

Calculate the spatial distribution by a raster kasked by shape/model grid information.

# Usage

 $areaSource(s, r, grid = NA, name = "", as\_frac = F, verbose = T)$ 

# Arguments

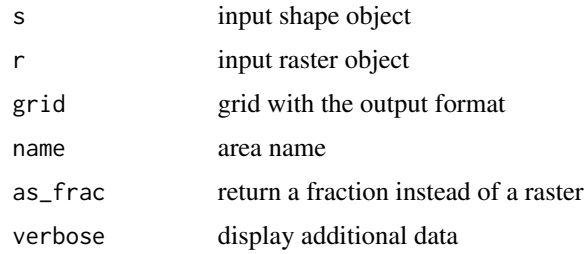

# Format

a raster

# Details

About the DMSP and example data [https://en.wikipedia.org/wiki/Defense\\_Meteorological](https://en.wikipedia.org/wiki/Defense_Meteorological_Satellite_Program)\_ [Satellite\\_Program](https://en.wikipedia.org/wiki/Defense_Meteorological_Satellite_Program)

#### <span id="page-2-0"></span>emission 3

#### Source

Data avaliable <http://www.ospo.noaa.gov/Operations/DMSP/index.html>

#### Examples

```
shape <- raster::shapefile(paste(system.file("extdata", package = "EmissV"),
                            "/BR.shp",sep=""),verbose = FALSE)
shape \le - shape[22,1] # subset for Sao Paulo - BR
raster <- raster::raster(paste(system.file("extdata", package = "EmissV"),
                         "/dmsp.tiff",sep=""))
grid <- gridInfo(paste(system.file("extdata", package = "EmissV"),"/wrfinput_d02",sep=""))
SP <- areaSource(shape,raster,grid,name = "SPMA")
sp::spplot(SP,scales = list(draw=TRUE),ylab="Lat",xlab="Lon",
          main=list(label="Spatial Distribution by Lights for Sao Paulo - Brazil"),
          col.regions = c("#031638","#001E48","#002756","#003062",
                           "#003A6E","#004579","#005084","#005C8E",
                           "#006897","#0074A1","#0081AA","#008FB3",
                           "#009EBD","#00AFC8","#00C2D6","#00E3F0"))
```
<span id="page-2-1"></span>emission *Emissions in the format for atmospheric models*

### Description

Combine area sources and total emissions to model output

#### Usage

```
emission(
  total,
 pol,
  area,
  grid,
  inventory = NULL,
 mm = 1,aerosol = F,
 plot = F,
 positive = T,
  verbose = T
)
```
# Arguments

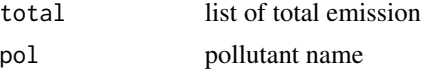

#### <span id="page-3-0"></span>4 emission

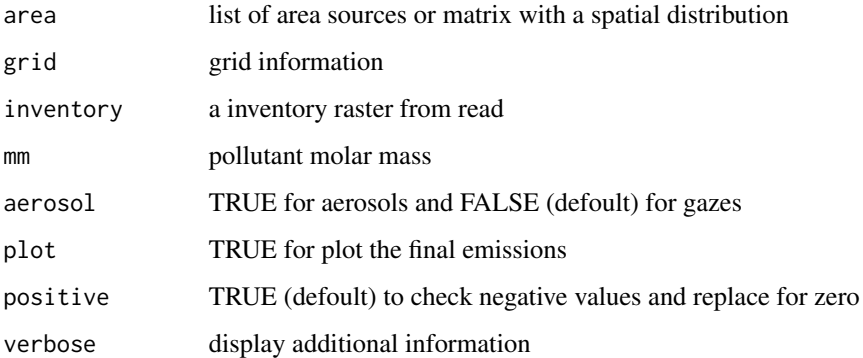

### Format

matrix of emission

#### Note

if Inventory is provided, the firsts tree arguments are not be used by the funciton.

Is a good practice use the set\_units(fe,your\_unity), where fe is your emission factory and your\_unity is usually g/km on your emission factory

the list of area must be in the same order as defined in vehicles and total emission.

just WRF-Chem is suported by now

# See Also

[totalEmission](#page-20-1) and [areaSource](#page-1-1)

```
fleet <- vehicles(example = TRUE)
EmissionFactors <- emissionFactor(example = TRUE)
TOTAL <- totalEmission(fleet,EmissionFactors,pol = c("CO"),verbose = TRUE)
grid <- gridInfo(paste0(system.file("extdata", package = "EmissV"),"/wrfinput_d01"))
shape <- raster::shapefile(paste0(system.file("extdata", package = "EmissV"),"/BR.shp"))
raster <- raster::raster(paste0(system.file("extdata", package = "EmissV"),"/dmsp.tiff"))
SP <- areaSource(shape[22,1],raster,grid,name = "SP")
RJ <- areaSource(shape[17,1],raster,grid,name = "RJ")
e_CO <- emission(TOTAL,"CO",list(SP = SP, RJ = RJ),grid,mm=28)
```
<span id="page-4-0"></span>

Return a data frame with vehicle information. Types argument defines the diary use:

# Usage

```
emissionFactor(
  ef,
 poluttant = names(ef),vnames = NA,unit = "g/km",
  example = F,
  verbose = T
)
```
# Arguments

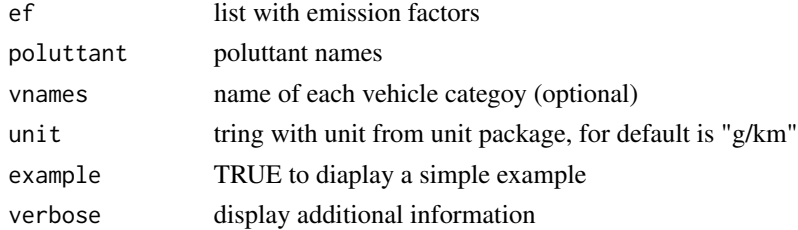

# Format

data frame

# See Also

[areaSource](#page-1-1) and [totalEmission](#page-20-1)

# Examples

EF <- emissionFactor(example = TRUE)

```
# or the code for the same result
EF <- emissionFactor(ef = list(CO = c(1.75,10.04,0.39,0.45,0.77,1.48,1.61,0.75),
                               PM = c(0.0013,0.0,0.0010,0.0612,0.1052,0.1693,0.0,0.0)),
                  vnames = c("Light Duty Vehicles Gasohol","Light Duty Vehicles Ethanol",
                        "Light Duty Vehicles Flex","Diesel Trucks","Diesel Urban Busses",
                                "Diesel Intercity Busses","Gasohol Motorcycles",
                                "Flex Motorcycles"))
```
<span id="page-5-1"></span><span id="page-5-0"></span>

Return a list containing information of a regular grid / domain

# Usage

```
gridInfo(file = file.choose(), z = F, geo = F, verbose = T)
```
# Arguments

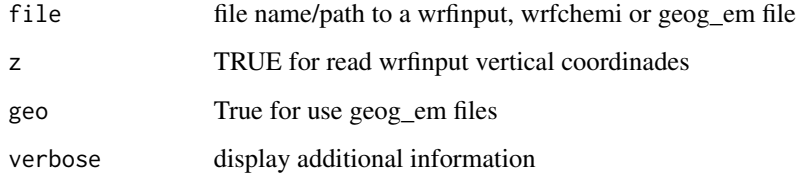

#### Note

just WRF-Chem is suported by now

```
grid_d1 <- gridInfo(paste(system.file("extdata", package = "EmissV"),"/wrfinput_d01",sep=""))
grid_d2 <- gridInfo(paste(system.file("extdata", package = "EmissV"),"/wrfinput_d02",sep=""))
grid_d3 <- gridInfo(paste(system.file("extdata", package = "EmissV"),"/wrfinput_d03",sep=""))
names(grid_d1)
# for plot the shapes
library(sp)
shape <- raster::shapefile(paste0(system.file("extdata", package = "EmissV"),"/BR.shp"))
plot(shape, xlim = c(-55, -40), ylim = c(-30, -15), main="3 nested domains")axis(1); axis(2); box(); grid()
lines(grid_d1$Box, col = "red")
text(grid_d1$xlim[2],grid_d1$Ylim[1], "d1",pos=4, offset = 0.5)lines(grid_d2$Box, col = "red")
text(grid_d2$xlim[2],grid_d2$Ylim[1],"d2",pos=4, offset = 0.5)
lines(grid_d3$Box, col = "red")
text(grid_d3$xlim[1],grid_d3$Ylim[2],"d3",pos=2, offset = 0.0)
```
<span id="page-6-1"></span><span id="page-6-0"></span>

Create a emission distribution from 'sp' or 'sf' spatial lines data.frame or spatial lines.

There 3 modes available to create the emission grid: - using gridInfo function output (defoult) using the patch to "wrfinput" (output from real.exe) file or "geo" for (output from geog.exe) - "sf" (and "sp") uses a grid in SpatialPolygons format

The variable is the column of the data.frame with contains the variable to be used as emissions, by defoult the idstribution taken into acount the lench distribution of lines into each grid cell and the output is normalized.

### Usage

```
lineSource(
  s,
  grid,
  as\_raster = F,
  verbose = T,
  type = "info",
  \text{gcol} = 100,grow = 100,variable = "length"
)
```
#### Arguments

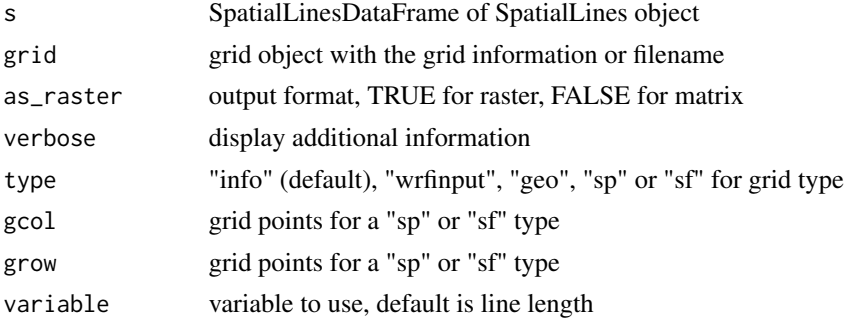

#### Source

OpenstreetMap data avaliable <https://www.openstreetmap.org/> and [https://download.geofa](https://download.geofabrik.de/)brik. [de/](https://download.geofabrik.de/)

# See Also

[gridInfo](#page-5-1) and [rasterSource](#page-12-1)

### <span id="page-7-0"></span>Examples

```
roads <- osmar::get_osm(osmar::complete_file(),
                        source = osmar::osmsource_file(paste(system.file("extdata",
                       package="EmissV"),"/streets.osm.xz",sep="")))
road_lines <- osmar::as_sp(roads,what = "lines")
roads <- sf::st_as_sf(road_lines)
d3 <- gridInfo(paste0(system.file("extdata", package = "EmissV"),"/wrfinput_d03"))
roadLength <- lineSource(roads,d3,as_raster=TRUE)
sp::spplot(roadLength, scales = list(draw=TRUE), ylab="Lat", xlab="Lon",main="Length of roads",
          sp.layout=list("sp.lines", road_lines))
```
#### perfil *Temporal profile for emissions*

#### **Description**

Set of hourly profiles that represents the mean activity for each hour (local time) of the week.

LDV Light Duty vehicles

HDV Heavy Duty vehicles

PC\_JUNE\_2012 passenger cars counted in June 2012

PC\_JUNE\_2013 passenger cars counted in June 2013

PC\_JUNE\_2014 passenger cars counted in June 2014

LCV JUNE 2012 light comercial vehicles counted in June 2012

LCV JUNE 2013 light comercial vehicles counted in June 2013

LCV\_JUNE\_2014 light comercial vehicles counted in June 2014

MC\_JUNE\_2012 motorcycles counted in June 2012

MC\_JUNE\_2013 motorcycles counted in June 2013

MC\_JUNE\_2014 motorcycles counted in June 2014

HGV\_JUNE\_2012 Heavy good vehicles counted in June 2012

HGV\_JUNE\_2013 Heavy good vehicles counted in June 2013

HGV\_JUNE\_2014 Heavy good vehicles counted in June 2014

PC\_JANUARY\_2012 passenger cars counted in january 2012

PC\_JANUARY\_2013 passenger cars counted in january 2013

PC\_JANUARY\_2014 passenger cars counted in january 2014

LCV\_JANUARY\_2012 light comercial vehicles counted in january 2012

#### perfil and the set of the set of the set of the set of the set of the set of the set of the set of the set of the set of the set of the set of the set of the set of the set of the set of the set of the set of the set of th

- LCV\_JANUARY\_2013 light comercial vehicles counted in january 2013
- LCV\_JANUARY\_2014 light comercial vehicles counted in january 2014
- MC\_JANUARY\_2012 Motorcycles counted in january 2012
- MC\_JANUARY\_2014 Motorcycles counted in january 2014
- HGV\_JANUARY\_2012 Heavy good vehicles counted in january 2012
- HGV\_JANUARY\_2013 Heavy good vehicles counted in january 2013
- HGV\_JANUARY\_2014 Heavy good vehicles counted in january 2014
- POW Power generation emission profile
- IND Industrial emission profile
- RES Residencial emission profile
- TRA Transport emission profile
- AGR Agriculture emission profile
- SHP Emission profile for ships
- SLV Solvent use emission constant profile
- WBD Waste burning emisssion constant profile
- PC nov 2018 passenger cars at Janio Quadros on November 2018
- HGV\_nov\_2018 heavy good vehicles at Janio Quadros on November 2018
- TOTAL\_nov\_2018 total vehicle at Janio Quadros on November 2018
- PC\_out\_2018 passenger cars at Anhanguera-Castello Branco on October 2018
- MC\_out\_2018 Motorcycles cars at Anhanguera-Castello Branco on October 2018

#### Usage

data(perfil)

# Format

A list of data frames with activity by hour and weekday.

### Details

- Profiles 1 to 2 are from traffic count at São Paulo city from Perez Martínez et al (2014).
- Profiles 3 to 25 comes from traffic counted of toll stations located in São Paulo city, for summer and winters of 2012, 2013 and 2014.
- Profiles 26 to 33 are for different sectors from Oliver et al (2003).
- Profiles 34 to 36 are for volumetric mechanized traffic count at Janio Quadros tunnel on November 2018.
- Profiles 37 to 38 are for volumetric mechanized traffic count at Anhanguera-Castello Branco on October 2018.

<span id="page-9-0"></span>Note

The profile is normalized by days (but is balanced for a complete week) it means diary\_emission x profile = hourly\_emission.

#### References

Pérez-Martínez, P. J., Miranda, R. M., Nogueira, T., Guardani, M. L., Fornaro, A., Ynoue, R., & Andrade, M. F. (2014). Emission factors of air pollutants from vehicles measured inside road tunnels in São Paulo: case study comparison. International Journal of Environmental Science and Technology, 11(8), 2155-2168.

Olivier, J., J. Peters, C. Granier, G. Pétron, J.F. Müller, and S. Wallens, Present and future surface emissions of atmospheric compounds, POET Report #2, EU project EVK2-1999-00011, 2003.

#### Examples

```
# load the data
data(perfil)
# function to simple view
plot.perfil <- function(per = perfil$LDV, text="", color = "#0000FFBB"){
 plot(per[, 1], ty = "1", ylim = range(per), axe = FALSE,xlab = "hour",ylab = "Intensity",main = text,col=color)
 for(i in 2:7){
   lines(per[,i],col = color)}
 for(i in 1:7){
   points(per[,i],col = "black", pch = 20)}
 axis(1,at=0.5+c(0,6,12,18,24),labels = c("00:00","06:00","12:00","18:00","00:00"))
 axis(2)
 box()
}
# view all profiles in perfil data
for(i in 1:length(names(perfil))){
 cat(paste("profile",i,names(perfil)[i],"\n"))
 plot.perfil(perfil[[i]],names(perfil)[i])
}
```
plumeRise *Calculate plume rise height.*

#### Description

Calculate the maximum height of rise based on Brigs (1975), the height is calculated using different formulations depending on stability and wind conditions.

#### plumeRise 11

#### Usage

 $plumeRise(df, imax = 10, ermax =  $1/100$ , Hmax = T, verbose = T)$ 

#### Arguments

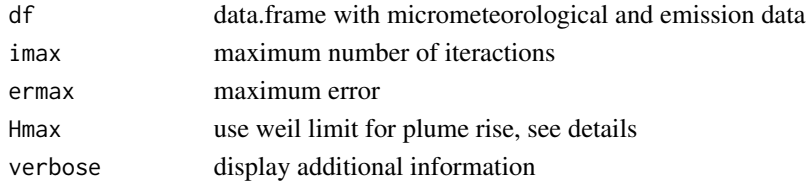

# Format

data.frame with the input, rise (m) and effective higt (m)

#### Details

The input data.frame must contains the folloging colluns:

- z: height of the emission (m)
- r: source raius (m)
- Ve: emission velocity (m/s)
- Te: emission temperature (K)
- ws: wind speed (m/s)
- Temp: ambient temperature (K)
- h: height of the Atmospheric Boundary Layer-ABL (m)
- L: Monin-Obuhkov Lench (m)
- dtdz: lapse ration of potential temperature, used only for stable ABL (K/m)
- Ustar: atriction velocity, used only for neutral ABL (m/s)
- Wstar: scale of convectie velocity, used only for convective ABL (m/s)

Addcitionaly some combination of ws, Wstar and Ustar can produce inacurate results, Weil (1979) propose a geometric limit of 0.62 \* (h - Hs) for the rise value.

#### References

The plume rise formulas are from Brigs (1975):"Brigs, G. A. Plume rise predictions, Lectures on Air Pollution and Environmental Impact Analyses. Amer. Meteor. Soc. p. 59-111, 1975." and Arya 1999: "Arya, S.P., 1999, Air Pollution Meteorology and Dispersion, Oxford University Press, New York, 310 p."

The limits are from Weil (1979): "WEIL, J.C. Assessmet of plume rise and dispersion models using LIDAR data, PPSP-MP-24. Prepared by Environmental Center, Martin Marietta Corporation, for Maryland Department of Natural Resources. 1979."

The example is data from a chimney of the Candiota thermoelectric powerplant from Arabage et al (2006) "Arabage, M. C.; Degrazia, G. A.; Moraes O. L. Simulação euleriana da dispersão local da pluma de poluente atmosférico de Candiota-RS. Revista Brasileira de Meteorologia, v.21, n.2, p. 153-160, 2006."

#### <span id="page-11-0"></span>Examples

```
candiota <- matrix(c(150,1,20,420,3.11,273.15 + 3.16,200,-34.86,3.11,0.33,
                     150,1,20,420,3.81,273.15 + 4.69,300,-34.83,3.81,0.40,
                     150,1,20,420,3.23,273.15 + 5.53,400,-24.43,3.23,0.48,
                     150,1,20,420,3.47,273.15 + 6.41,500,-15.15,3.48,0.52,
                     150,1,20,420,3.37,273.15 + 6.35,600, -8.85,3.37,2.30,
                     150,1,20,420,3.69,273.15 + 5.93,800,-10.08,3.69,2.80,
                     150,1,20,420,3.59,273.15 + 6.08,800, -7.23,3.49,1.57,
                     150,1,20,420,4.14,273.15 + 6.53,900,-28.12,4.14,0.97),
                     ncol = 10, byrow = TRUE)
candiota <- data.frame(candiota)
names(candiota) <- c("z","r","Ve","Te","ws","Temp","h","L","Ustar","Wstar")
row.names(candiota) <- c("08:00","09:00",paste(10:15,":00",sep=""))
candiota <- plumeRise(candiota,Hmax = TRUE)
print(candiota)
```
pointSource *Emissions from point sources*

# Description

Transform a set of points into a grinded output

#### Usage

```
pointSource(emissions, grid, verbose = T)
```
#### Arguments

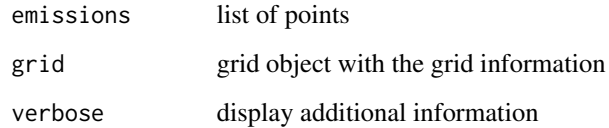

#### Value

a raster

# See Also

[gridInfo](#page-5-1) and [rasterSource](#page-12-1)

#### <span id="page-12-0"></span>rasterSource 13

#### Examples

```
d1 <- gridInfo(paste(system.file("extdata", package = "EmissV"),"/wrfinput_d01",sep=""))
p = data. frame(lat = c(-22,-22,-23.5),
              lon = c(-46,-48,-47),
              z = c(0, 0, 0),emission = c(666,444,111 ) )
p_emissions <- pointSource(emissions = p, grid = d1)
sp::spplot(p_emissions,scales = list(draw=TRUE), ylab="Lat", xlab="Lon",
          main = "3 point sources for domain d1")
```
<span id="page-12-1"></span>rasterSource *Distribution of emissions by a georeferenced image*

#### Description

Calculate the spatial distribution by a raster

#### Usage

```
rasterSource(r, grid, nlevels = "all", conservative = T, verbose = T)
```
#### Arguments

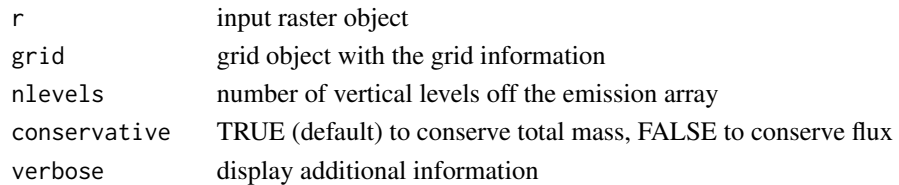

### Details

About the DMSP and example data [https://en.wikipedia.org/wiki/Defense\\_Meteorological](https://en.wikipedia.org/wiki/Defense_Meteorological_Satellite_Program)\_ [Satellite\\_Program](https://en.wikipedia.org/wiki/Defense_Meteorological_Satellite_Program)

#### Value

Returns a matrix

#### Source

Exemple data is a low resolution cutting from image of persistent lights of the Defense Meteorological Satellite Program (DMSP) [https://pt.wikipedia.org/wiki/Defense\\_Meteorological\\_](https://pt.wikipedia.org/wiki/Defense_Meteorological_Satellite_Program) [Satellite\\_Program](https://pt.wikipedia.org/wiki/Defense_Meteorological_Satellite_Program)

Data avaliable <http://www.ospo.noaa.gov/Operations/DMSP/index.html>

# <span id="page-13-0"></span>See Also

[gridInfo](#page-5-1) and [lineSource](#page-6-1)

#### Examples

```
grid <- gridInfo(paste(system.file("extdata", package = "EmissV"),"/wrfinput_d01",sep=""))
x <- raster::raster(paste(system.file("extdata", package = "EmissV"),"/dmsp.tiff",sep=""))
test <- rasterSource(x,grid)
image(test, axe = FALSE, main = "Spatial distribution by Persistent Nocturnal Lights from DMSP")
```
<span id="page-13-1"></span>read *Read NetCDF data from global inventaries*

# Description

Read data from global inventories, can read several files and merge into one emission and/or split into several species (speciation process)

# Usage

```
read(
  file = file.choose(),
  coef = rep(1, length(file)),spec = NULL,version = "EDGAR_v432",
 month = 1,
 year = 1,categories,
  as\_raster = T,
  skip_missing = F,
  verbose = T
)
```
#### Arguments

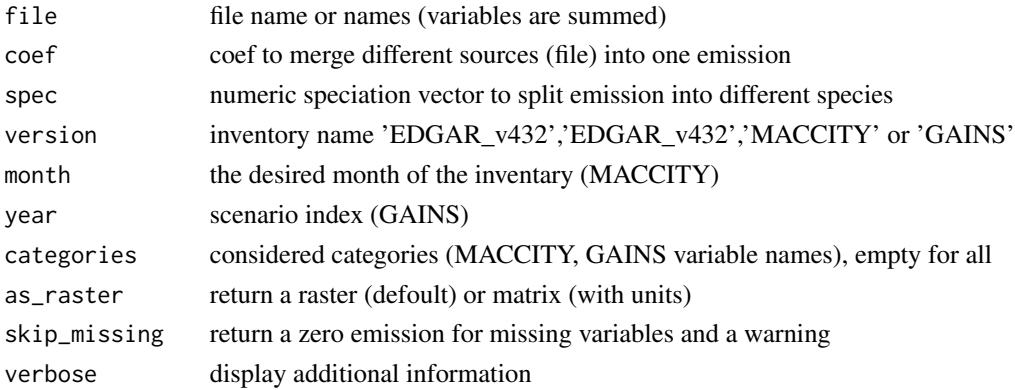

<span id="page-14-0"></span>read and the contract of the contract of the contract of the contract of the contract of the contract of the contract of the contract of the contract of the contract of the contract of the contract of the contract of the c

#### Value

Matrix or raster

#### Note

for 'GAINS' version, please use flux (kg m-2 s-1) NetCDF file from https://eccad3.sedoo.fr

# Source

Read abbout EDGAR at http://edgar.jrc.ec.europa.eu and MACCITY at http://accent.aero.jussieu.fr/MACC\_metadata.php

#### References

Janssens-Maenhout, G., Dentener, F., Van Aardenne, J., Monni, S., Pagliari, V., Orlandini, L., ... & Wankmüller, R. (2012). EDGAR-HTAP: a harmonized gridded air pollution emission dataset based on national inventories. European Commission Joint Research Centre Institute for Environment and Sustainability. JRC 68434 UR 25229 EUR 25229, ISBN 978-92-79-23123-0.

Lamarque, J.-F., Bond, T. C., Eyring, V., Granier, C., Heil, A., Klimont, Z., Lee, D., Liousse, C., Mieville, A., Owen, B., Schultz, M. G., Shindell, D., Smith, S. J., Stehfest, E., Van Aardenne, J., Cooper, O. R., Kainuma, M., Mahowald, N., McConnell, J. R., Naik, V., Riahi, K., and van Vuuren, D. P.: Historical (1850-2000) gridded anthropogenic and biomass burning emissions of reactive gases and aerosols: methodology and application, Atmos. Chem. Phys., 10, 7017-7039, doi:10.5194/acp-10-7017-2010, 2010.

Z Klimont, S. J. Smith and J Cofala The last decade of global anthropogenic sulfur dioxide: 2000–2011 emissions Environmental Research Letters 8, 014003, 2013

#### See Also

[rasterSource](#page-12-1) and [gridInfo](#page-5-1)

[species](#page-16-1)

### Examples

```
dir.create(file.path(tempdir(), "EDGARv432"))
eixport::get_edgar(dataset = "v432_AP",txt = FALSE,copyright = FALSE,
                   destpath = file.path(tempdir(),"EDGARv432"),
                   pol = c("NOx"), sector = c("TRO", "ENE", "IND"),
                   year = 2012)
folder <- setwd(file.path(tempdir(), "EDGARv432"))
unzip('2012_NOx_ENE.zip')
unzip('2012_NOx_IND.zip')
unzip('2012_NOx_TRO.zip')
nox <- read(file = dir(pattern = '.nc'),version = 'EDGAR_v432')
setwd(folder)
```
sp::spplot(nox, scales = list(draw=TRUE), xlab="Lat", ylab="Lon",main="NOx emissions from EDGAR")

```
d1 <- gridInfo(paste(system.file("extdata", package = "EmissV"),"/wrfinput_d01",sep=""))
d2 <- gridInfo(paste(system.file("extdata", package = "EmissV"),"/wrfinput_d02",sep=""))
nox_d1 <- rasterSource(nox,d1)
nox_d2 <- rasterSource(nox,d2)
image(nox_d1, axe = FALSE, main = "NOx emissions from transport-energy-industry for d1 (2012)")
image(nox_d2, axe = FALSE, main = "NOx emissions from transport-energy-industry for d2 (2012)")
```
<span id="page-15-1"></span>speciation *Speciation of emissions in different compounds*

#### Description

Distribute the total mass of estimated emissions into model species.

#### Usage

```
speciation(total, spec = NULL, verbose = T)
```
#### Arguments

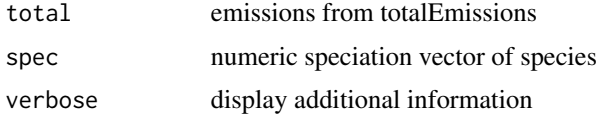

# See Also

#### [species](#page-16-1)

```
veic <- vehicles(example = TRUE)
EmissionFactors <- emissionFactor(example = TRUE)
TOTAL <- totalEmission(veic,EmissionFactors,pol = "PM")
pm_iag <- c(E_PM25I = 0.0509200,
           E_PM25J = 0.1527600,
           E\_ECI = 0.1196620,E\_ECJ = 0.0076380,E_ORGI = 0.0534660,E_ORGJ = 0.2279340,E_S04I = 0.0063784,
           E_S04J = 0.0405216,E_N03J = 0.0024656,
           E_N03I = 0.0082544,
           E_PM10 = 0.3300000)
```
<span id="page-15-0"></span>

<span id="page-16-1"></span><span id="page-16-0"></span>

Set of tables for speciation:

voc\_radm2\_mic Volatile organic compounds for RADM2 voc\_cbmz\_mic Volatile organic compounds for CBMZ voc\_moz\_mic Volatile organic compounds for MOZART voc saprc99 mic volatile organic compounds for SAPRC99 veicularvoc radm2 iag Vehicular volatile organic compounds for RADM2 (MOL) veicularvoc cbmz iag Vehicular volatile organic compounds for CBMZ (MOL) veicularvoc\_moz\_iag Vehicular volatile organic compounds for MOZART (MOL) veicularvoc\_saprc99\_iag Vehicular volatile organic compounds for SAPRC99 (MOL) pm\_madesorgan\_iag Particulate matter for made/sorgan pm25 madesorgan iag Fine particulate matter for made/sorgan nox\_iag Nox split Perez Martínez et al (2014) nox\_bcom Nox split usin Ntziachristos and Zamaras (2016) voc radm2 edgar432 Volatile organic compounds species from EDGAR 4.3.2 for RADM2 (MOL) voc moz edgar432 Volatile organic compounds species from EDGAR 4.3.2 for MOZART (MOL)

- Volatile organic compounds species map from 1 to 4 are from Li et al (2014) taken into account several sources of pollutants.

- Volatile organic compounds from vehicular activity species map 5 to 8 is a by fuel and emission process from USP-IAG tunel experiments (Rafee et al., 2017) emited by the process of exhaust (through the exhaust pipe), liquid (carter and evaporative) and vapor (fuel transfer operations).

- Particulate matter speciesmap for made/sorgan emissions 9 and 10.
- Nox split using Perez Martínez et al (2014) data (11).
- Nox split using mean of Ntziachristos and Zamaras (2016) data (12).

- Volatile organic compounds species map 13 and 14 are the corespondence from EDGAR 4.3.2 VOC specialization to RADM2 and MOZART.

# Usage

```
data(species)
```
#### Format

List of numeric vectors with the 'names()' of the species and the values of each species.

#### Details

iag-voc: After estimating all the emissions of NMHC, it was used the speciation presented in (RAFEE et al., 2017). This speciation is based on tunnel measurements in São Paulo, depends on the type of fuel (E25, E100 and B5) and provides the mass of each chemical compound as mol/g. This speciation splits the NMHC from evaporative, liquid and exhaust emissions of E25, E100 and B5, into minimum compounds required for the Carbon Bond Mechanism (CBMZ) (ZA-VERI; PETERS, 1999). Atmospheric simulations using the same pollutants in Brazil have resulted in good agreement with observations (ANDRADE et al., 2015).

iag-pm: data tunnel experiments at São Paulo in Perez Martínez et al (2014)

iag-nox: common NOx split for São Paulo Metropolitan area.

bcom-nox: mean of Ntziachristos and Zamaras (2016) data.

mic: from Li et al (2014).

edgar: Edgar 4.3.2 emissions Crippa et al. (2018).

#### Note

The units are mass ratio (mass/mass) or MOL (MOL), this last case do not change the default 'mm' into 'emission()' function.

#### References

Li, M., Zhang, Q., Streets, D. G., He, K. B., Cheng, Y. F., Emmons, L. K., ... & Su, H. (2014). Mapping Asian anthropogenic emissions of non-methane volatile organic compounds to multiple chemical mechanisms. Atmos. Chem. Phys, 14(11), 5617-5638.

Huang, G., Brook, R., Crippa, M., Janssens-Maenhout, G., Schieberle, C., Dore, C., ... & Friedrich, R. (2017). Speciation of anthropogenic emissions of non-methane volatile organic compounds: a global gridded data set for 1970–2012. Atmospheric Chemistry and Physics, 17(12), 7683.

Abou Rafee, S. A., Martins, L. D., Kawashima, A. B., Almeida, D. S., Morais, M. V. B., Souza, R. V. A., Oliveira, M. B. L., Souza, R. A. F., Medeiros, A. S. S., Urbina, V., Freitas, E. D., Martin, S. T., and Martins, J. A.: Contributions of mobile, stationary and biogenic sources to air pollution in the Amazon rainforest: a numerical study with the WRF-Chem model, Atmos. Chem. Phys., 17, 7977-7995, https://doi.org/10.5194/acp-17-7977-2017, 2017.

Martins, L. D., Andrade, M. F. D., Freitas, E., Pretto, A., Gatti, L. V., Junior, O. M. A., et al. (2006). Emission factors for gas-powered vehicles traveling through road tunnels in Sao Paulo, Brazil. Environ. Sci. Technol. 40, 6722–6729. doi: 10.1021/es052441u

Pérez-Martínez, P. J., Miranda, R. M., Nogueira, T., Guardani, M. L., Fornaro, A., Ynoue, R., & Andrade, M. F. (2014). Emission factors of air pollutants from vehicles measured inside road tunnels in São Paulo: case study comparison. International Journal of Environmental Science and Technology, 11(8), 2155-2168.

ANDRADE, M. d. F. et al. Air quality forecasting system for southeastern brazil. Frontiers in Environmental Science, Frontiers, v. 3, p. 1–12, 2015.

Crippa, M., Guizzardi, D., Muntean, M., Schaaf, E., Dentener, F., Aardenne, J. A. V., ... & Janssens-Maenhout, G. (2018). Gridded emissions of air pollutants for the period 1970–2012 within EDGAR v4.3.2. Earth System Science Data, 10(4), 1987-2013.

#### <span id="page-18-0"></span>streetDist 19

# See Also

[speciation](#page-15-1) and [read](#page-13-1)

# Examples

```
# load the mapping tables
data(species)
# names of eath mapping tables
for(i in 1:length(names(species)))
   cat(paste0("specie map ",i," ",names(species)[i],"\n"))
# names of species contained in the (first) mapping table
names(species[[1]])
# The first mapping table / species and values
species[1]
```
streetDist *Distribution by OpenStreetnMap street*

# Description

Distribute emissions by streets of OpenStreetMap

# Usage

```
streetDist(
  emission = 1,
 dist = c(1, 0, 0, 0, 0),
 grid = NULL,
 osm = NULL,epsg = 31983,
 warnings = FALSE
\mathcal{L}
```
# Arguments

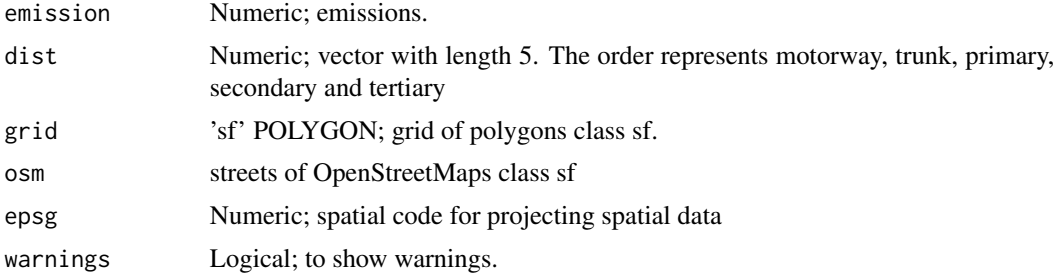

## Value

grid of polygon

```
## Not run:
# Do not run
library(sf)
# Download OSM streets
streets <- st_read("path")
streets <- streets[streets$highway != "residential", ]
# Grid
grid <- gridInfo(paste(system.file("extdata", package = "EmissV"),"/wrfinput_d02",sep=""))
names(grid)
d3 <- data.frame(x = as.numeric(grid$Lon),
                 y = as.numeric(grid$Lat))
d3 <- st_as_sf(d3, coords = c("x", "y"))
st\_crs(d3) \leftarrow st\_crs(4326)library(vein)
g <- st_transform(st_as_sf(vein::make_grid(as(st_transform(d3, 31983),
                  "Spatial"),
               grid$DX*1000, grid$DX*1000, T)), 4326)
streets$id <- NULL
per <- c(1, 0, 0, 0, 0)
teste \leq streetDist(emission = 1000000, dist = per, grid = g,
                    osm = streets, epsg = 31983)
# Another example:
library (EmissV)
library (osmdata)
library (sf)
city <- "accra"
bb \leq- getbb (city)
dat \leq opq (bbox = city) %>%
  add_osm_feature (key = "highway") %>%
  osmdata_sf (quiet = FALSE) %>%
  osmdata::osm_poly2line () %>%
  magrittr::extract2 ("osm_lines")
#saveRDS (dat, file = "accra-hw.Rds")
utm <- 32630 # for Accra
# Get a raster grid of population density to use for the emission distribution:
url <- paste0 ("https://github.com/ATFutures/who-data/releases/download/",
               "v0.0.2-worldpop-tif-gha-npl/accra.2fpopdens.2fGHA15adj_040213.tif")
download.file (url, "accra-pop.tif", mode = "wb")
ras <- raster::raster ("accra-pop.tif") %>%
  raster::crop (raster::extent (bb)) %>%
  as ("SpatialPolygons") %>%
  st_as_sf ()
#dat <- readRDS (file = "accra-hw.Rds")
dat <- dat[dat$highway %in% c ("motorway", "trunk", "primary",
                                 "secondary", "teritary"), ]
s \le streetDist (emission = 1, dist = c (1, 0, 0, 0, 0), grid = ras,
                 osm = dat, epsg = utm)
```
# <span id="page-20-0"></span>totalEmission 21

## End(Not run)

<span id="page-20-1"></span>totalEmission *Calculate total emissions*

# Description

Caculate the total emission with:

 $Emission(pollutant) = sum(Vehicles(n) * Km_day_use(n) * Emission_Factor(n,pollutant))$ where n is the type of the veicle

# Usage

totalEmission(v, ef, pol, verbose = T)

# Arguments

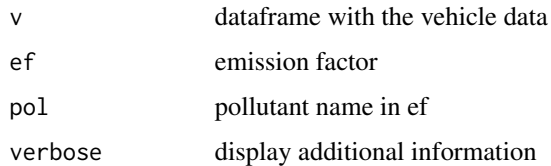

# Format

Return a list with the daily total emission by interest area (cityes, states, countries, etc).

## Note

the units (set\_units("value",unit) where the recomended unit is g/d) must be used to make the ef data.frame

# See Also

[rasterSource](#page-12-1), [lineSource](#page-6-1) and [emission](#page-2-1)

# Examples

```
veic <- vehicles(example = TRUE)
```
EmissionFactors <- emissionFactor(example = TRUE)

TOTAL <- totalEmission(veic,EmissionFactors,pol = c("CO","PM"))

Calculates Volatile Organic Compounds (COVs) emited by the process of exhaust (through the exhaust pipe), liquid (carter and evaporative) and vapor (fuel transfer operations).

This function calculates the total emission using emission factors and then speciate into one of the available species. A better approach is to use 'speciate()' function and 'species' dataset. Avaliable COVs are: eth, hc3, hc5, hc8, ol2, olt, oli, iso, tol, xyl, ket, ch3oh and ald

#### Usage

 $totalVOC(v, ef, pol, verbose = T)$ 

### Arguments

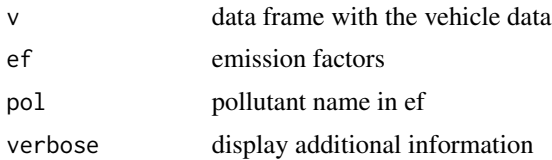

#### Format

Return a list with the daily total emission by territory.

#### Note

The same ef can be used to totalEmission and voc

#### See Also

[speciation](#page-15-1) and [species](#page-16-1)

```
veic <- vehicles(example = TRUE)
```

```
COV = c("eth","hc3","hc5","hc8","ol2","olt","oli","iso","tol","xyl","ket","ch3oh","ald")
EF_COV \leq as.data.frame(matrix(NA,ncol = 9,nrow = 8,byrow = TRUE),
                       row.names = row.names(veic))
names(EF_COV) <- c("vap_g","vap_e","vap_d",
                    "liq_g","liq_e","liq_d",
                    "exa_g","exa_e","exa_d")
EF_COV["vap_g"] <- c(0.230,0.00,0.120,0.00,0.00,0.00,0.00,0.00)
EF_COV["vap_e"] <- c(0.000,0.25,0.120,0.00,0.00,0.00,0.00,0.00)
```
#### <span id="page-22-0"></span>vehicles 23

```
EF_COV["vap_d"] <- c(0.000,0.00,0.000,0.00,0.00,0.00,0.00,0.00)
EF_COV["liq_g"] <- c(2.000,0.00,0.875,0.00,0.00,0.00,1.20,0.00)
EF_COV["liq_e"] <- c(0.000,1.50,0.875,0.00,0.00,0.00,0.00,1.20)
EF_COV["liq_d"] <- c(0.000,0.00,0.000,0.00,0.00,0.00,0.00,0.00)
EF_COV["exa_g"] <- c(0.425,0.00,0.217,0.00,0.00,0.00,1.08,0.00)
EF_COV["exa_e"] <- c(0.000,1.30,0.217,0.00,0.00,0.00,0.00,1.08)
EF_COV["exa_d"] <- c(0.000,0.00,0.000,2.05,0.00,0.00,0.00,0.00)
print(EF_COV)
COV_total <- totalVOC(veic,EF_COV,pol = COV[10])
```
vehicles *Tool to set-up vehicle data table*

# Description

Return a data frame with 4 columns (vehicle category, type, fuel and avarage kilometers driven) and an aditional column with the number of vehicles for each interest area (cityes, states, countries, etc).

Average daily kilometres driven are defined by vehicle type:

- LDV (Light duty Vehicles) 41 km / day
- TRUCKS (Trucks) 110 km / day
- BUS (Busses) 165 km / day
- MOTO (motorcycles and other vehicles) 140 km / day

The number of vehicles are defined by the distribution of vehicles by vehicle classs and the total number of vehicles by area.

#### Usage

```
vehicles(
  total_v,
  area_name = names(total_v),distribution,
  type,
  category = NA,
  fuel = NA,
  vnames = NA,
  example = F,
  verbose = T
)
```
24 vehicles

#### Arguments

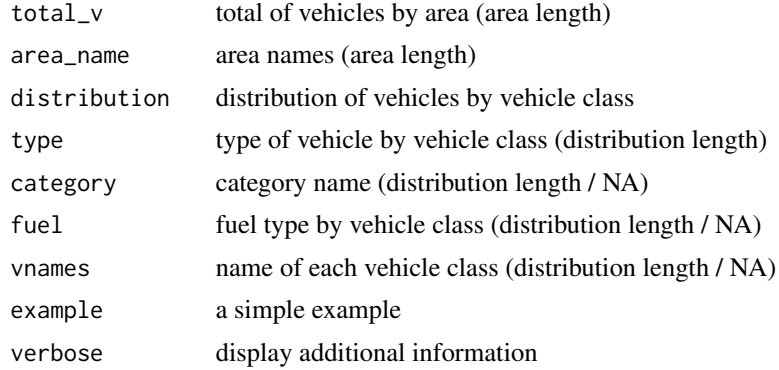

#### Note

total\_v and area\_name must have the same length. distribution, type, category (if used), fuel (if used) and vnames (if used) must have the same length.

#### See Also

[areaSource](#page-1-1) and [totalEmission](#page-20-1)

```
fleet <- vehicles(example = TRUE)
# or the code bellow for the same result
# DETRAN 2016 data for total number of vehicles for 5 Brazilian states (Sao Paulo,
# Rio de Janeiro, Minas Gerais, Parana and Santa Catarina)
# vahicle distribution of Sao Paulo
fleet <- vehicles(total_v = c(27332101, 6377484, 10277988, 7140439, 4772160),
                  area_name = c("SP", "RJ", "MG", "PR", "SC"),
                  distribution = c( 0.4253, 0.0320, 0.3602, 0.0260,
                                   0.0290, 0.0008, 0.1181, 0.0086),
                  category = c("LDV_E25","LDV_E100","LDV_F","TRUCKS_B5",
                                "CBUS_B5","MBUS_B5","MOTO_E25","MOTO_F"),
                  type = c("LDV", "LDV", "LDV","TRUCKS",
                          "BUS","BUS","MOTO", "MOTO"),
                  fuel = c("E25", "E100", "FLEX","B5",
                           "B5","B5","E25", "FLEX"),
                 vnames = c("Light duty Vehicles Gasohol","Light Duty Vehicles Ethanol",
                        "Light Duty Vehicles Flex","Diesel trucks","Diesel urban busses",
                             "Diesel intercity busses","Gasohol motorcycles",
                             "Flex motorcycles"))
```
<span id="page-23-0"></span>

# <span id="page-24-0"></span>Index

∗Topic datasets perfil, [8](#page-7-0) species, [17](#page-16-0) areaSource, [2,](#page-1-0) *[4,](#page-3-0) [5](#page-4-0)*, *[24](#page-23-0)* emission, [3,](#page-2-0) *[21](#page-20-0)* emissionFactor, [5](#page-4-0) gridInfo, [6,](#page-5-0) *[7](#page-6-0)*, *[12](#page-11-0)*, *[14,](#page-13-0) [15](#page-14-0)* lineSource, [7,](#page-6-0) *[14](#page-13-0)*, *[21](#page-20-0)* perfil, [8](#page-7-0) plumeRise, [10](#page-9-0) pointSource, [12](#page-11-0) rasterSource, *[7](#page-6-0)*, *[12](#page-11-0)*, [13,](#page-12-0) *[15](#page-14-0)*, *[21](#page-20-0)* read, [14,](#page-13-0) *[19](#page-18-0)* speciation, [16,](#page-15-0) *[19](#page-18-0)*, *[22](#page-21-0)* species, *[15,](#page-14-0) [16](#page-15-0)*, [17,](#page-16-0) *[22](#page-21-0)* streetDist, [19](#page-18-0) totalEmission, *[4,](#page-3-0) [5](#page-4-0)*, [21,](#page-20-0) *[24](#page-23-0)* totalVOC, [22](#page-21-0) vehicles, [23](#page-22-0)